# **DESCRIPCIÓN DE FORMATOS DE ARCHIVO PARA CARGA EN FORMA AUTOMÁTICA**

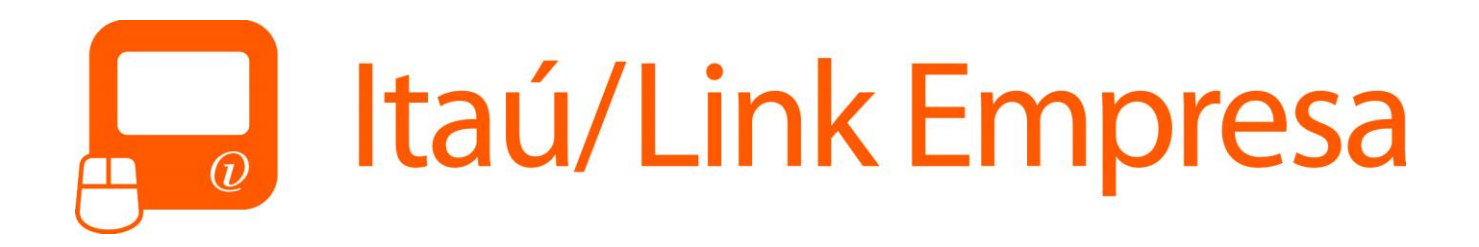

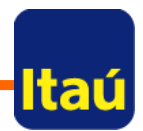

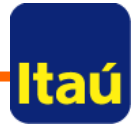

# **PAGO DE SUELDOS** <u>FORMATO UPLOAD: DISENO CLASICO</u>

#### **Formato:**

.

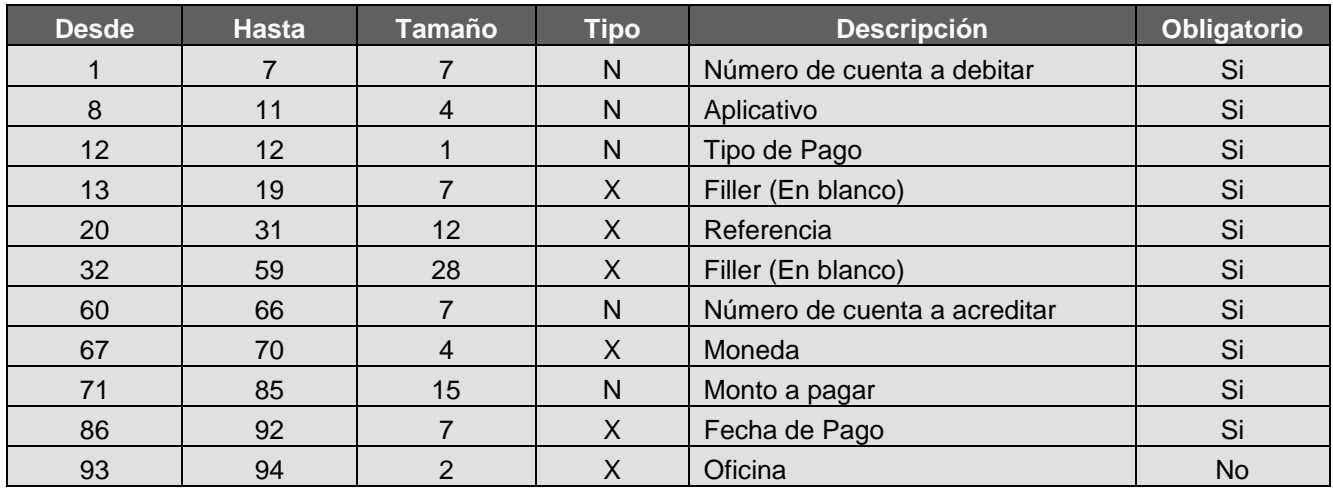

Tamaño del registro: **94 posiciones**

#### **Detalle de Campos:**

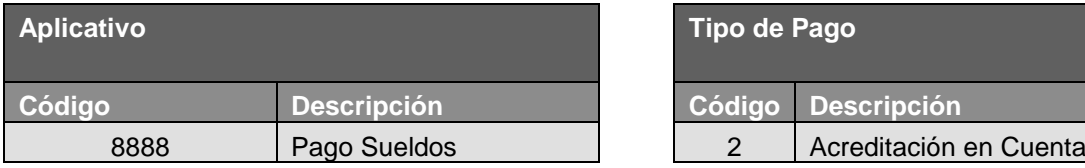

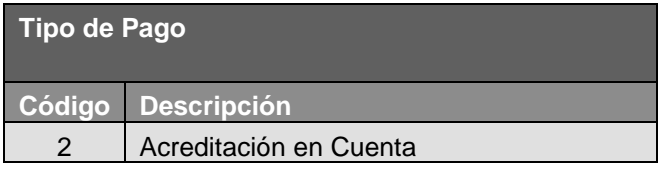

#### **Referencia**

No se tiene en cuenta para acreditación en cuenta.

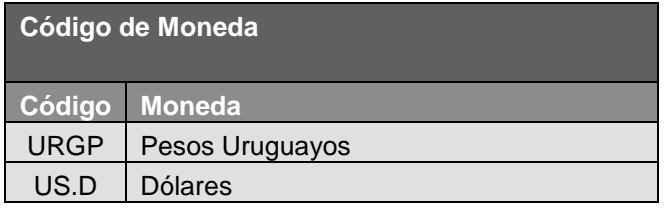

#### **Monto a Pagar**

Compuesto por 15 dígitos, de los cuales los últimos dos corresponden a los decimales

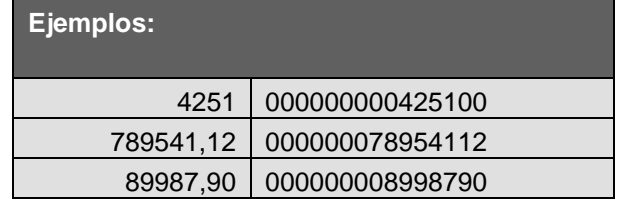

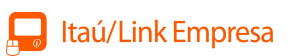

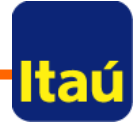

#### **Fecha de Pago**

El formato es DDMMMAA siendo el valor de mes, en caracteres en mayúsculas y en inglés.

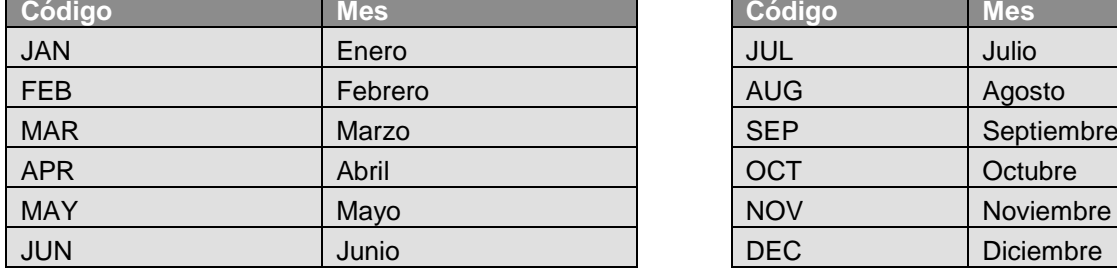

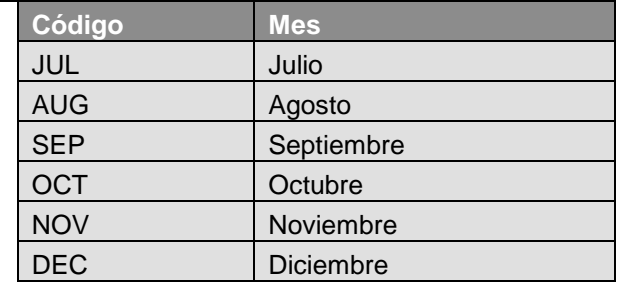

#### **Oficina**

Oficina donde está radicada la cuenta que se debitará. **Código Oficina Código Mes** 22 **Casa Central** 

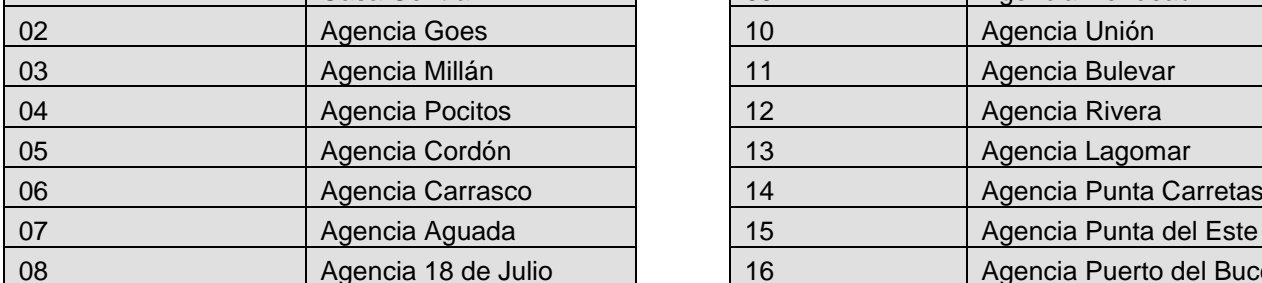

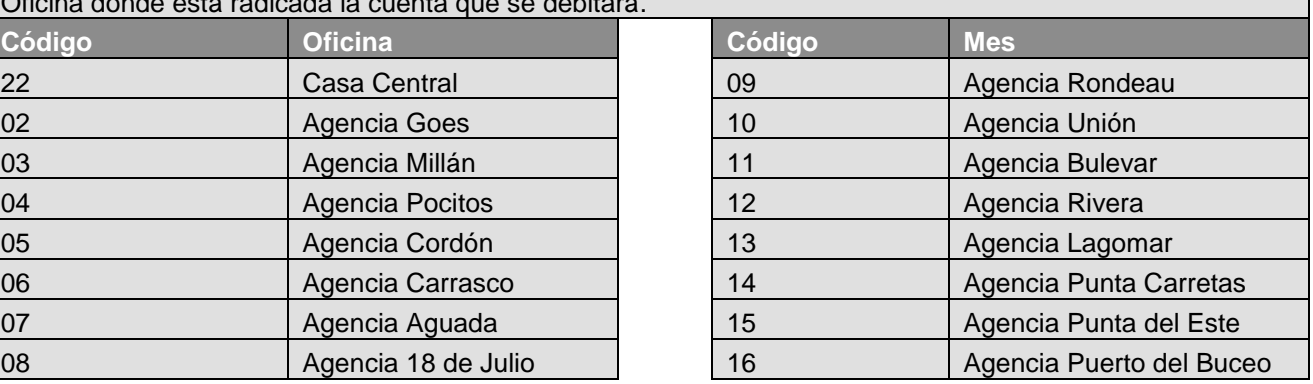

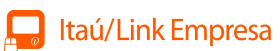

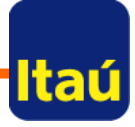

# **PAGO DE SUELDOS** <u>FORMATO UPLOAD: DISENO EXTENDIDO</u>

#### **Formato:**

.

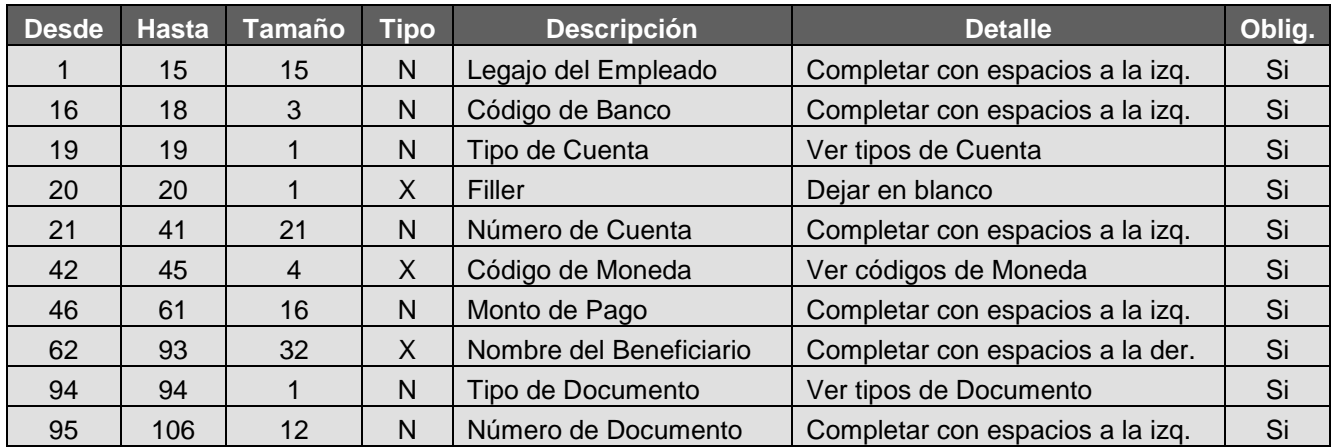

#### **Detalle de Campos:**

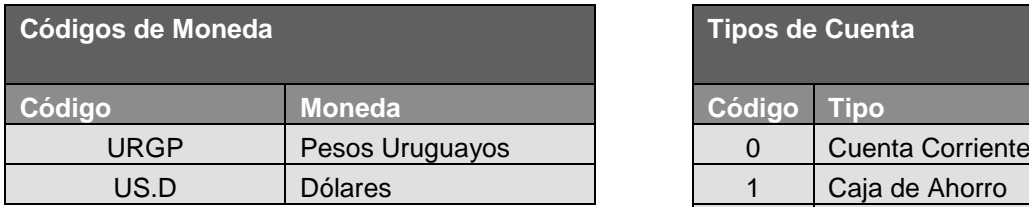

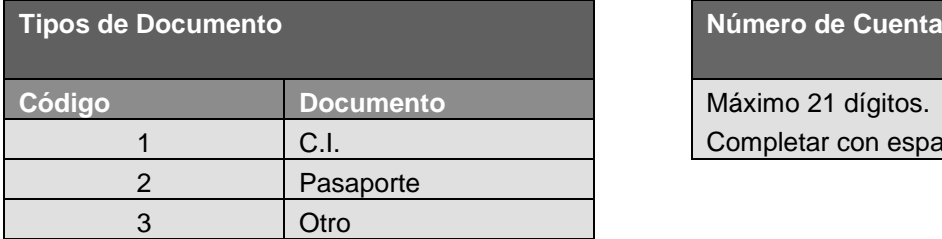

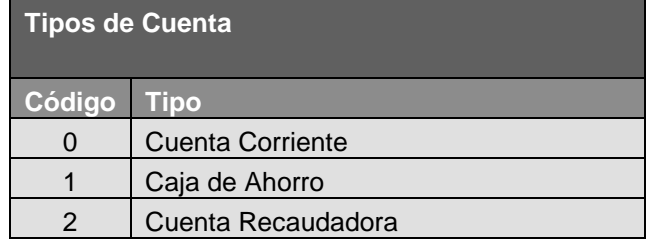

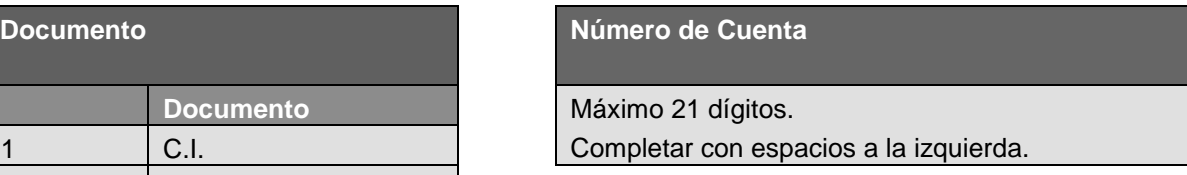

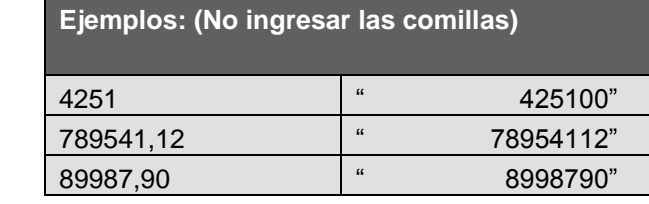

### **Monto a Pagar**

Máximo 16 dígitos, los últimos dos corresponden a los decimales. Completar con espacios a la izq.

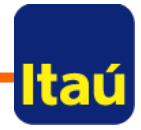

#### . **Bancos:**

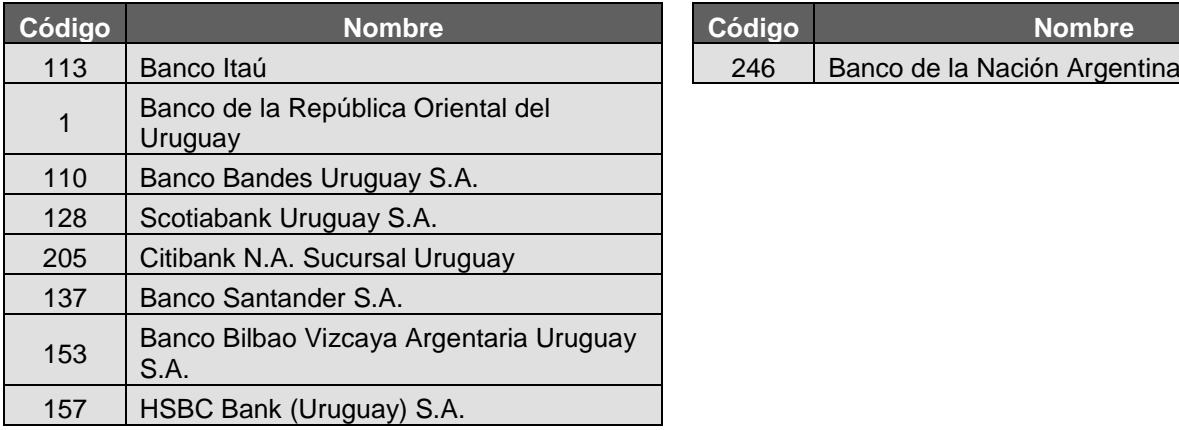

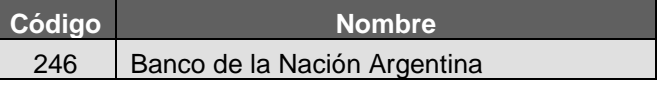

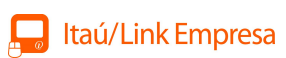

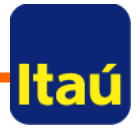

# **PAGO DE PROVEEDORES** <u>FORMATO UPLOAD: DISENO CLASICO</u>

#### **Formato:**

.

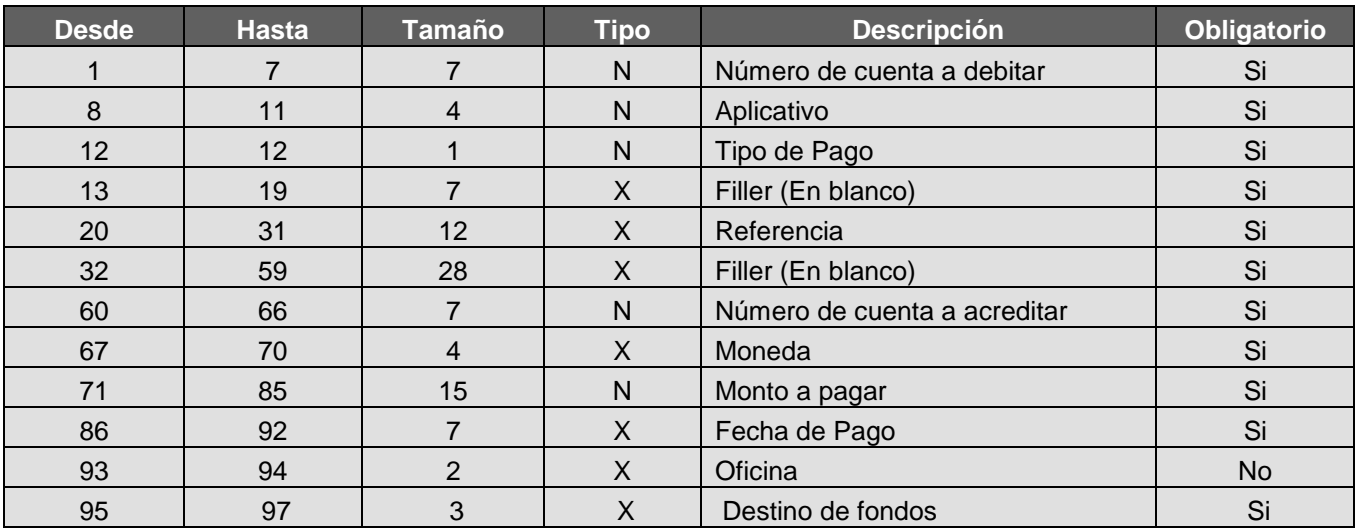

Tamaño del registro: **97 posiciones**

#### **Detalle de Campos:**

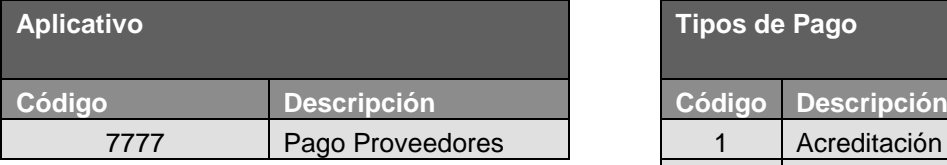

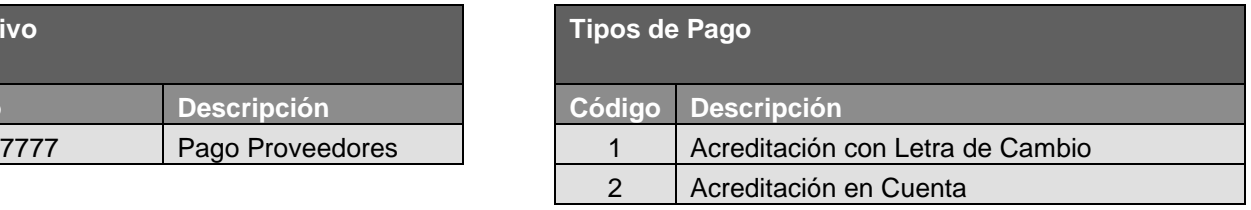

#### **Referencia**

No se tiene en cuenta para acreditación en cuenta.

Es el nombre del beneficiario en caso de pago con Letra de Cambio.

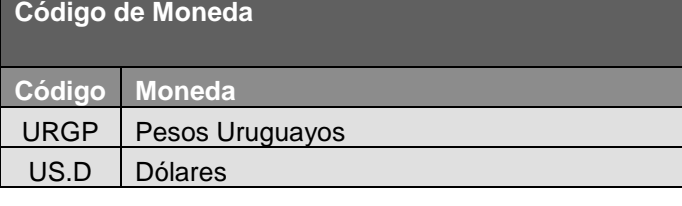

### **Monto a Pagar**

Compuesto por 15 dígitos, de los cuales los últimos dos corresponden a los decimales

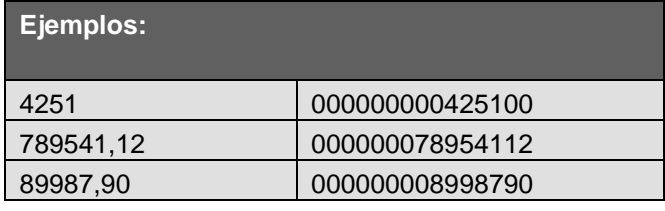

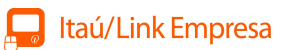

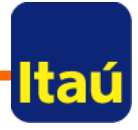

### **Fecha de Pago**

El formato es DDMMMAA siendo el valor de mes, en caracteres en mayúsculas y en inglés.

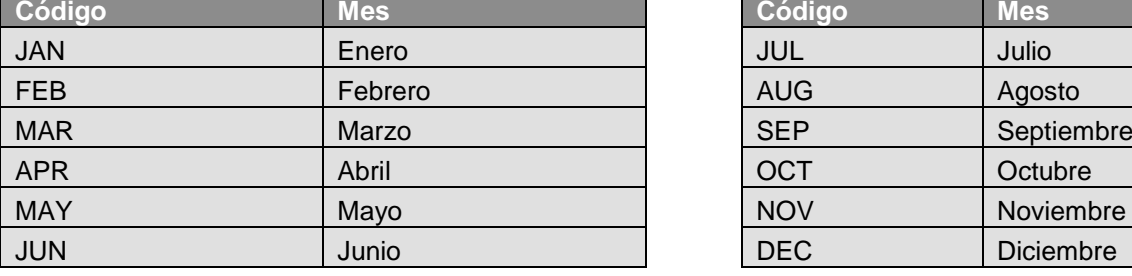

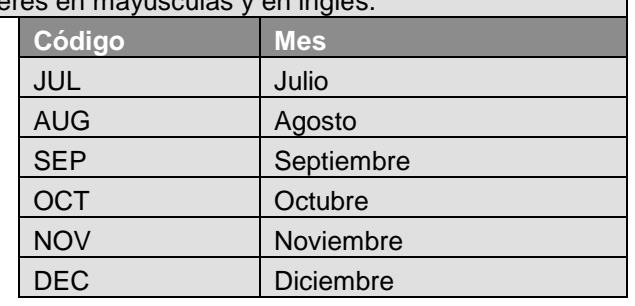

### **Oficina**

Oficina donde está radicada la cuenta que se debitará.

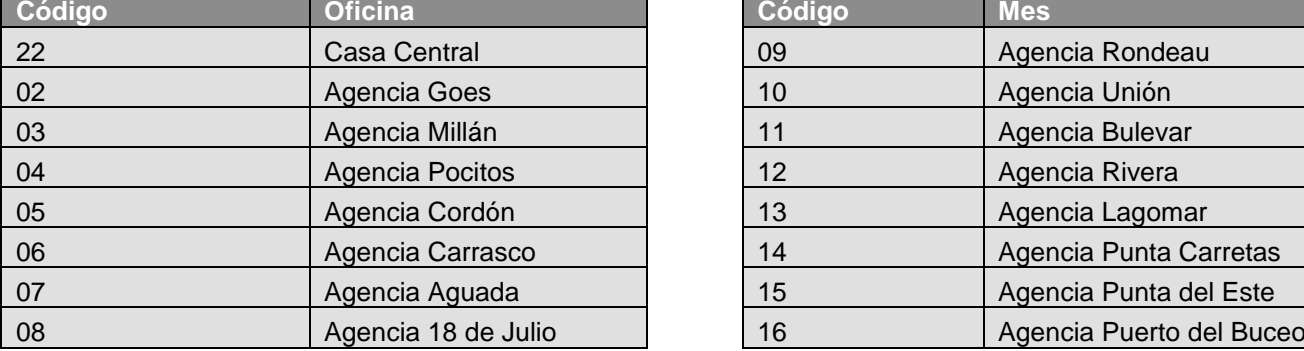

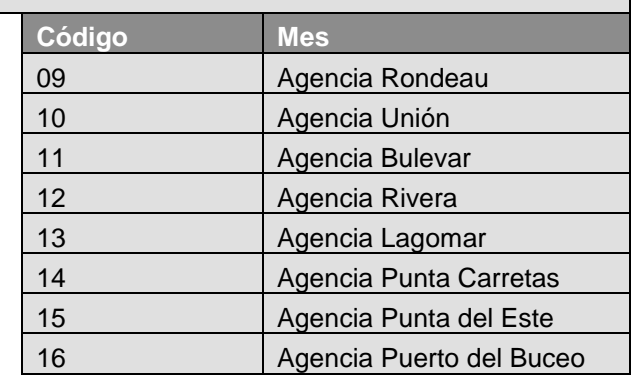

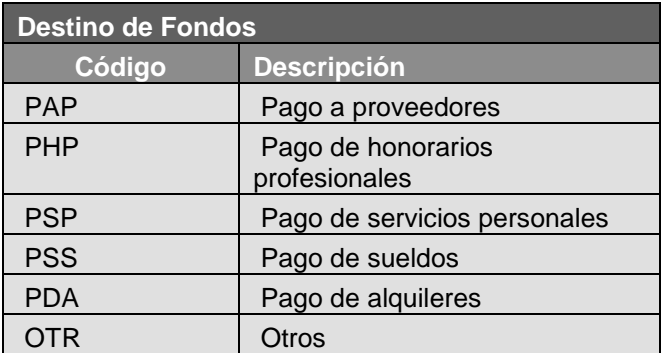

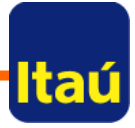

# **PAGO DE PROVEEDORES FORMATO UPLOAD: DISEÑO EXTENDIDO**

#### **Formato:**

.

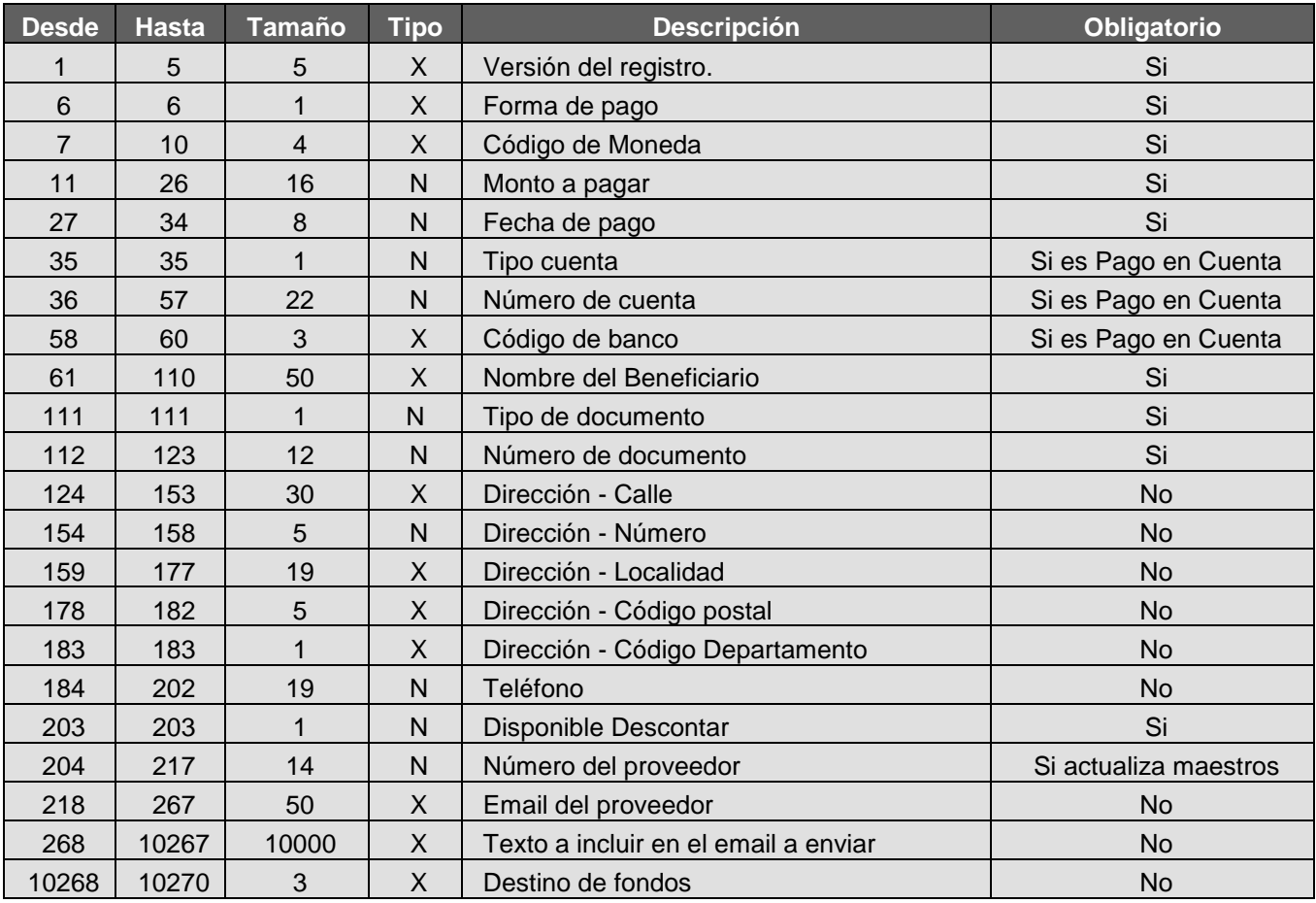

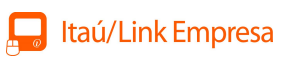

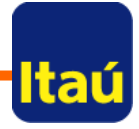

#### . **Detalle de Campos:**

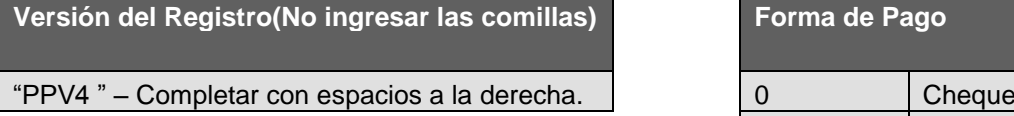

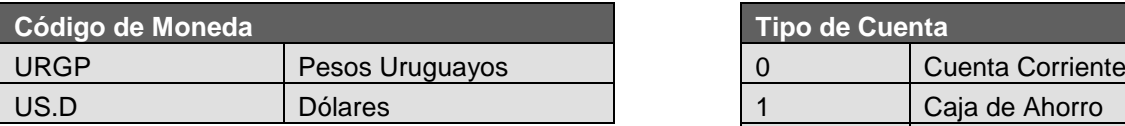

#### **Monto a Pagar**

Máximo 16 dígitos, los últimos dos corresponden a los decimales.

Completar con espacios a la izq.

#### **Número de Cuenta Código de Banco**

Máximo 22 dígitos.

Completar con espacios a la izquierda.

#### **Beneficiario – Orden del Pago Número de Documento**

Máximo 50 caracteres.

Completar con espacios a la derecha.

**Dirección – Calle Dirección – Localidad**

Completar con espacios a la derecha. Completar con espacios a la izquierda.

Formato: AAAAMMDD

**Dirección – Código Postal** 

Compuesto por 5 dígitos

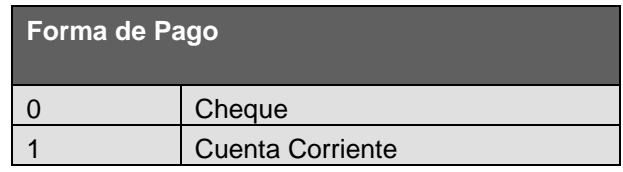

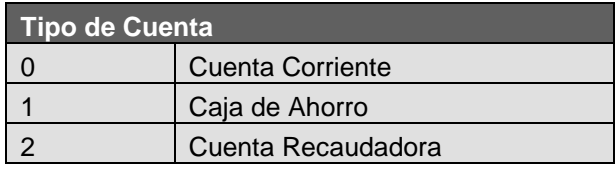

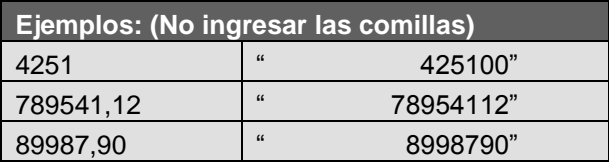

Máximo 3 dígitos. Completar con espacios a la izquierda.

Máximo 12 dígitos. Completar con espacios a la izquierda.

**Dirección – Número Teléfono Número del Proveedor**

#### **Fecha de Pago Tipo de Documento**

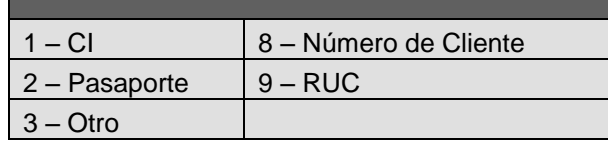

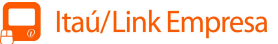

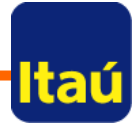

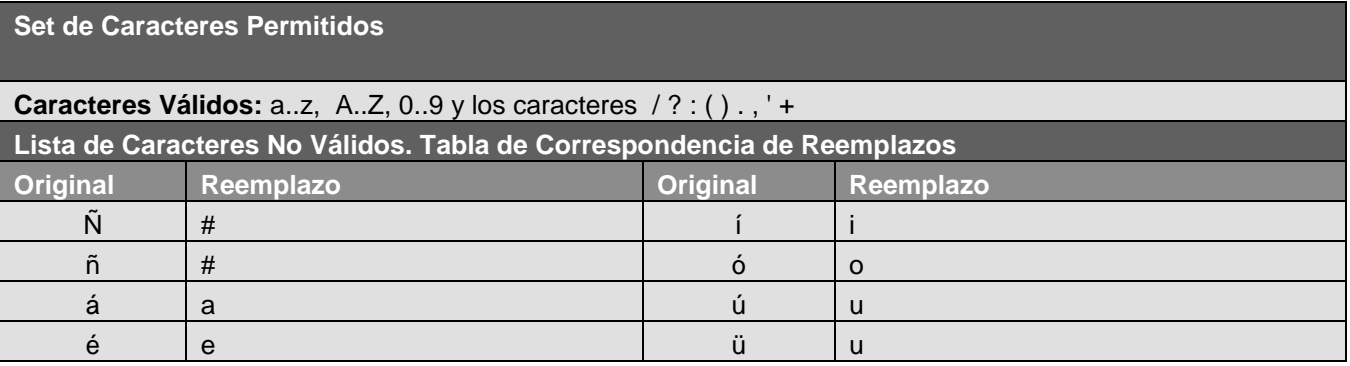

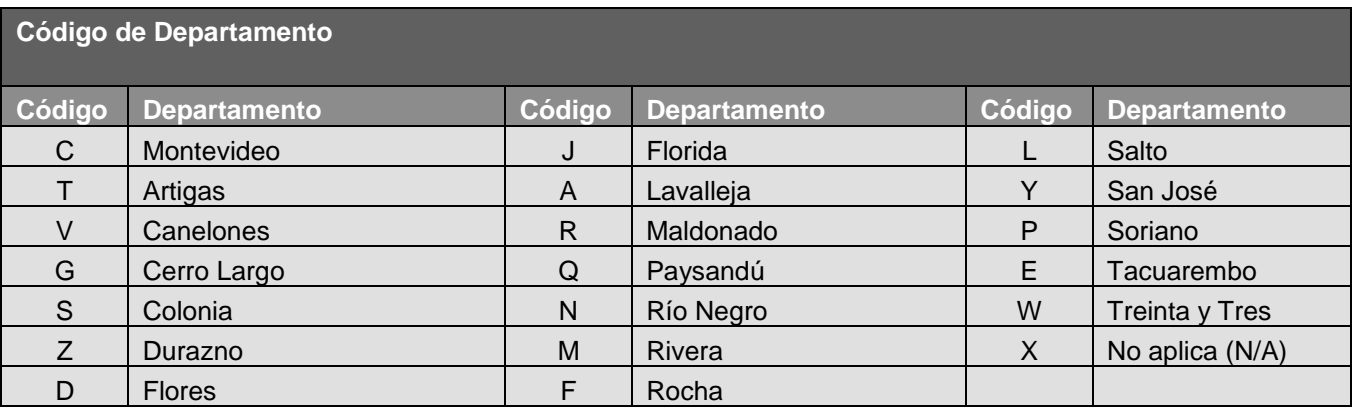

#### **Bancos:**

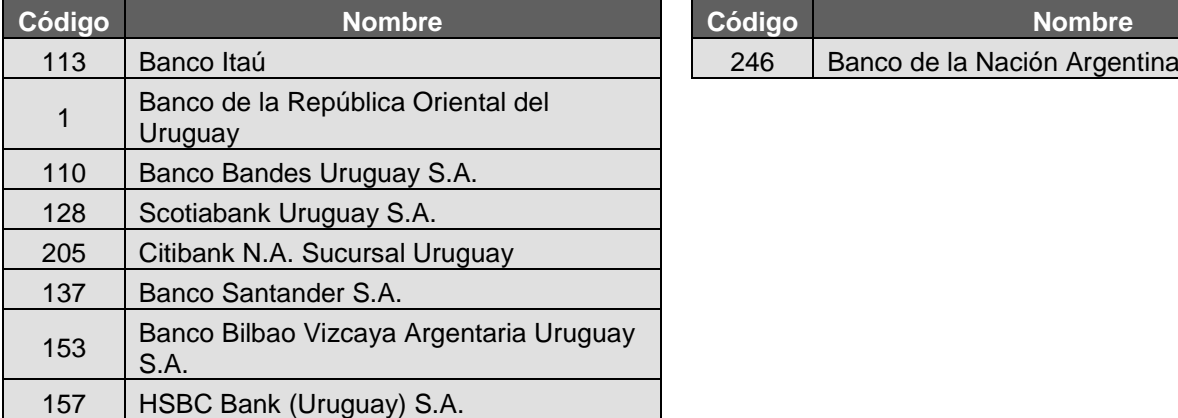

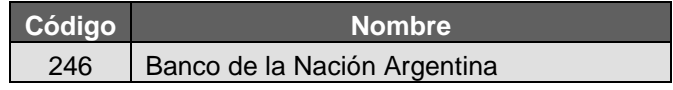

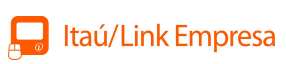

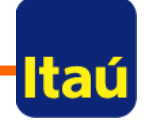

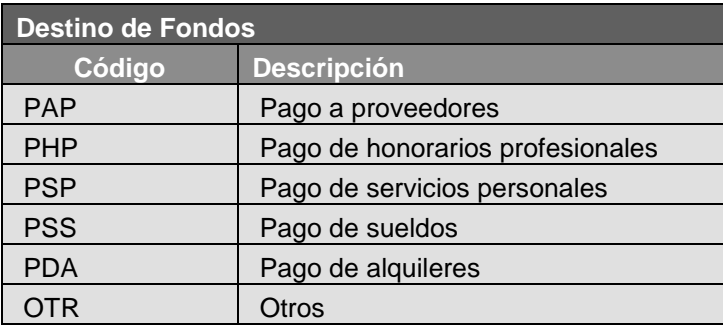

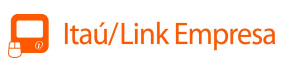

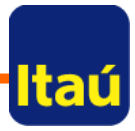

# **TRANSFERENCIAS EN BANCO ITAÚ**

#### **Formato:**

.

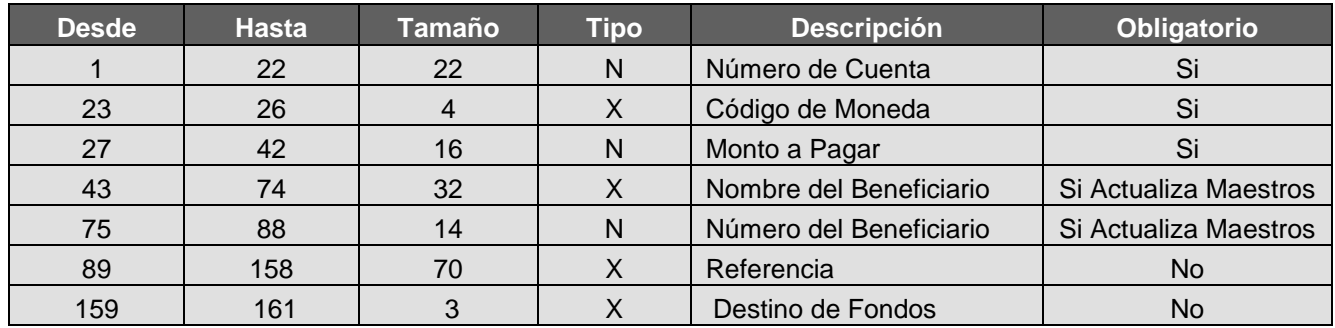

Tamaño mínimo del registro: **161 posiciones**

#### **Detalle de Campos:**

**Número de Cuenta** 

Debe ser de largo 7, en caso de tener menor largo completar con los correspondientes ceros a la izquierda.

Debe ir alineada a la izquierda.

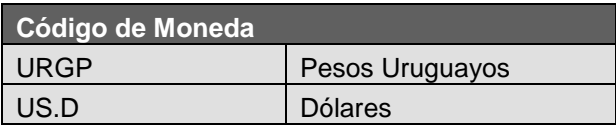

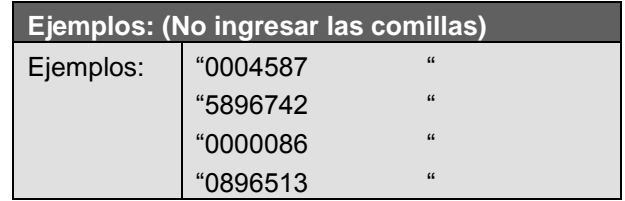

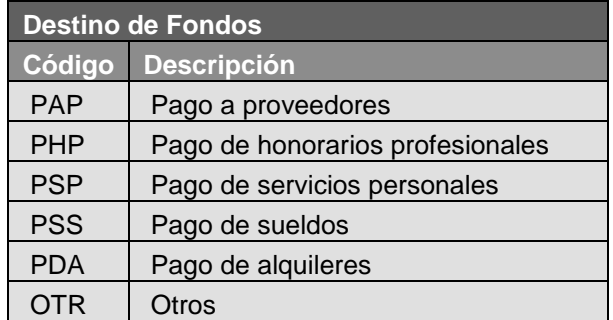

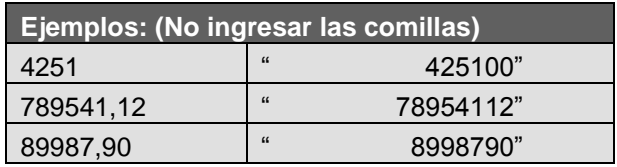

#### **Monto a Pagar**

Máximo 16 dígitos, los últimos dos corresponden a los decimales.

Completar con espacios a la izq.

**Formato:**

.

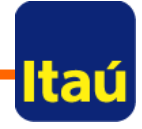

# **TRANSFERENCIAS A BANCOS LOCALES**

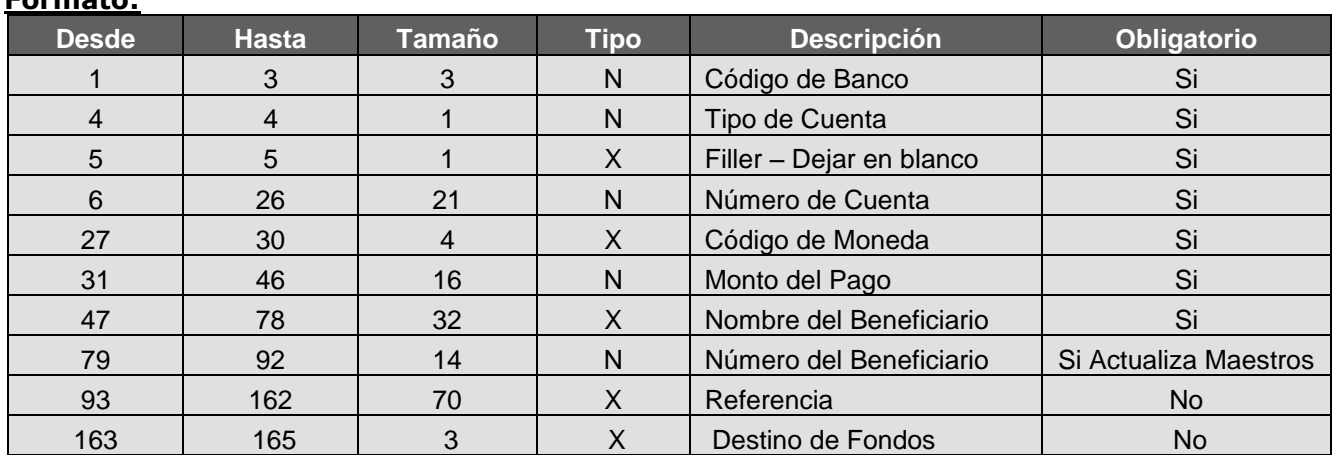

Tamaño mínimo del registro: **165 posiciones**

#### **Detalle de Campos:**

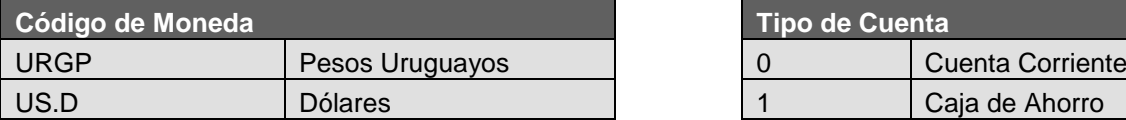

Máximo 22 dígitos.

Completar con espacios a la izquierda.

#### **Monto a Pagar**

Máximo 16 dígitos, los últimos dos corresponden a los decimales.

Completar con espacios a la izq.

#### **Bancos:**

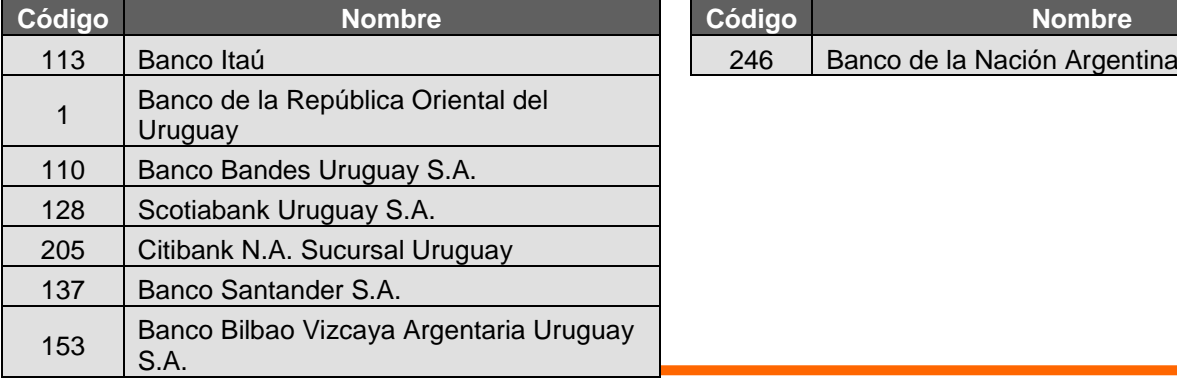

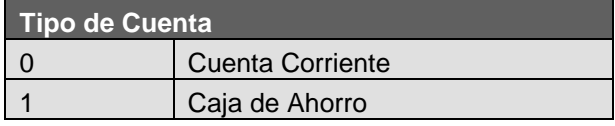

**Número de Cuenta Código de Banco** Máximo 3 dígitos. Completar con espacios a la izquierda.

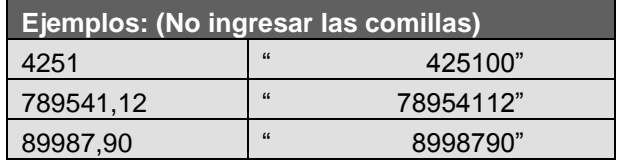

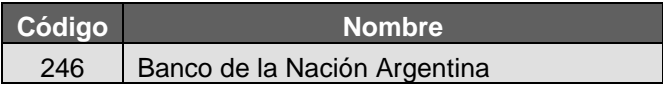

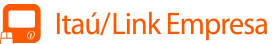

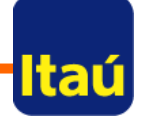

# 157 | HSBC Bank (Uruguay) S.A.

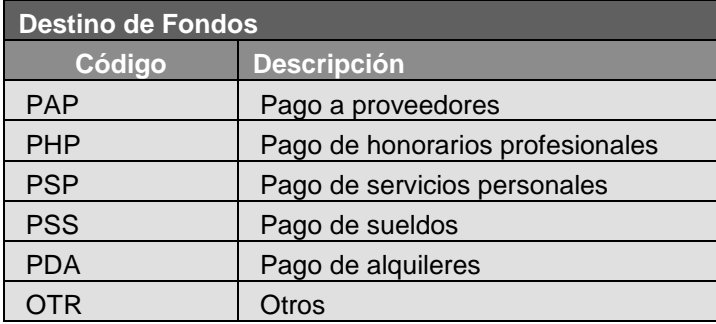

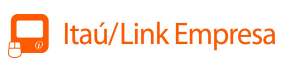

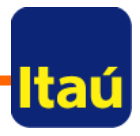

### **TRANSFERENCIAS A BANCOS DEL EXTERIOR Formato:**

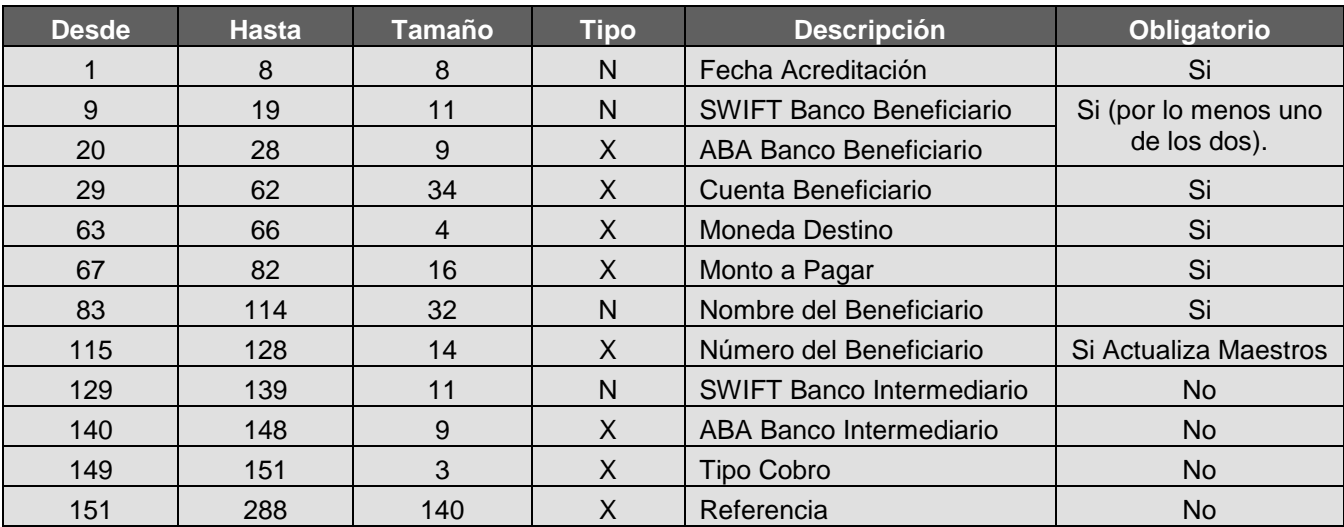

Tamaño mínimo del registro: **288 posiciones**

#### **Detalle de Campos:**

#### **SWIFT ABA**

Esta compuesto por 11 caracteres.

En caso de tener 8 caracteres SWIFT completar con XXX al final.

#### **Cuenta Beneficiario**

Formada por un máximo de 34 caracteres. Completar con espacios a la izq.

#### **Fecha Acreditación**

Formato: AAAAMMDD

#### **Monto a Pagar**

Máximo 16 dígitos, los últimos dos corresponden a los decimales.

Completar con espacios a la izq.

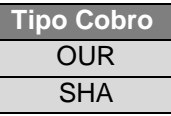

Formado por 9 caracteres.

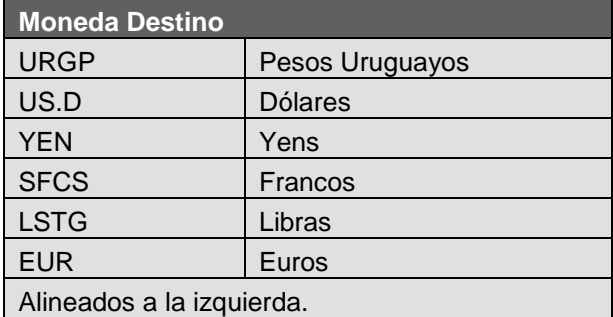

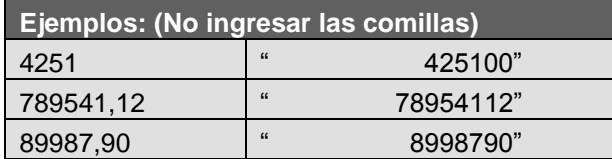

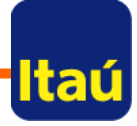

# **DEBITO DIRECTO**

#### **Formato:**

.

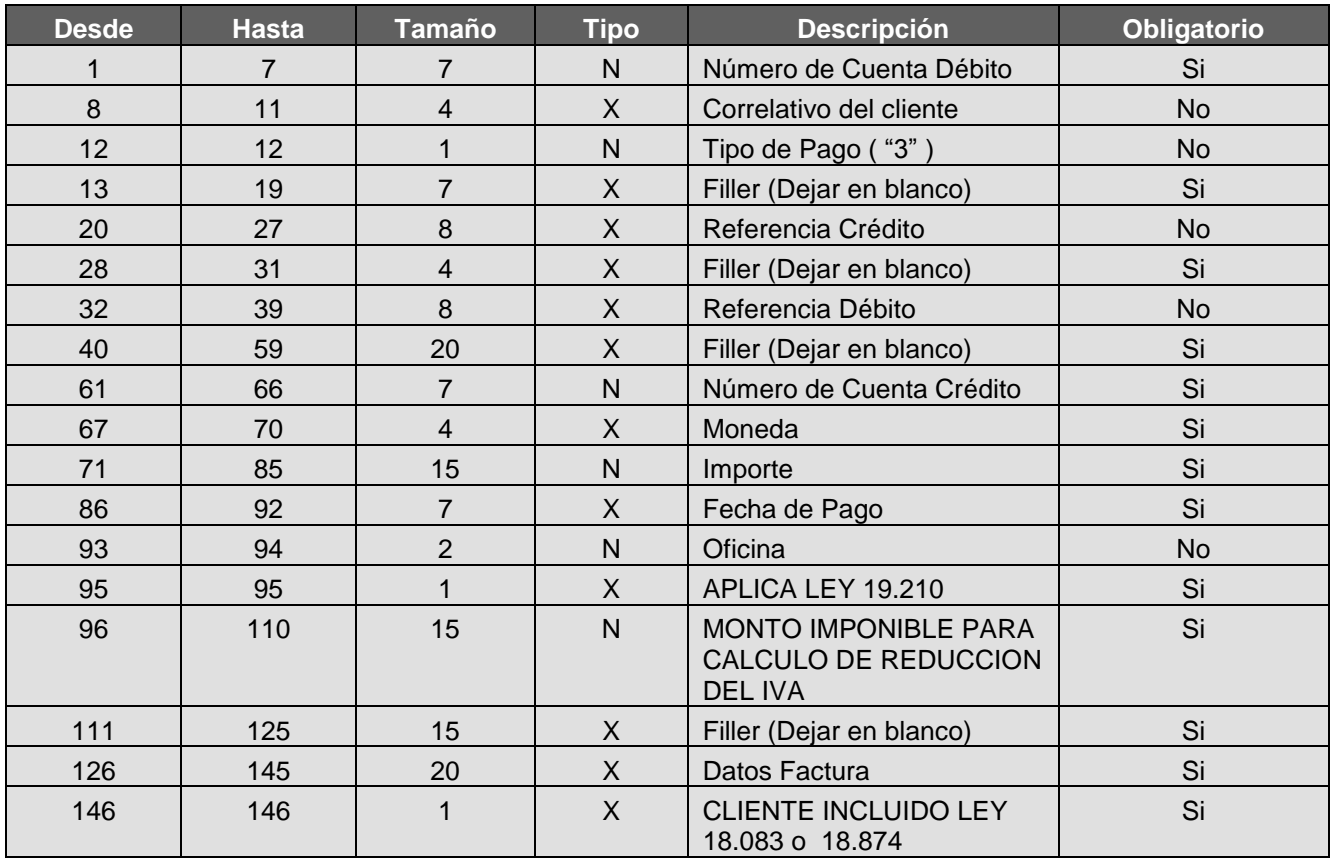

Tamaño mínimo del registro: **146 posiciones**

#### **Detalle de Campos:**

#### **Número de Cuenta**

Debe ser de largo 7, en caso de tener menor la largo completar con los correspondientes ceros a

izquierda.

#### **Monto a Pagar**

Máximo 15 dígitos, los últimos dos corresponden a los decimales.

Completar con espacios a la izq.

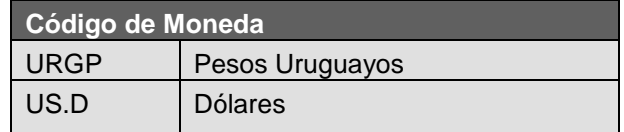

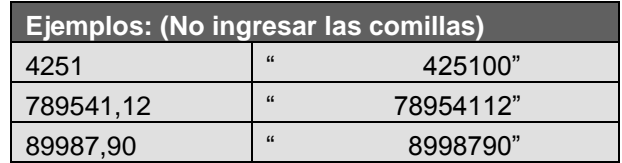

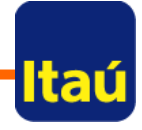

# **Fecha de Pago**

El formato es DDMMMAA siendo el valor de mes, en caracteres en mayúsculas y en inglés.

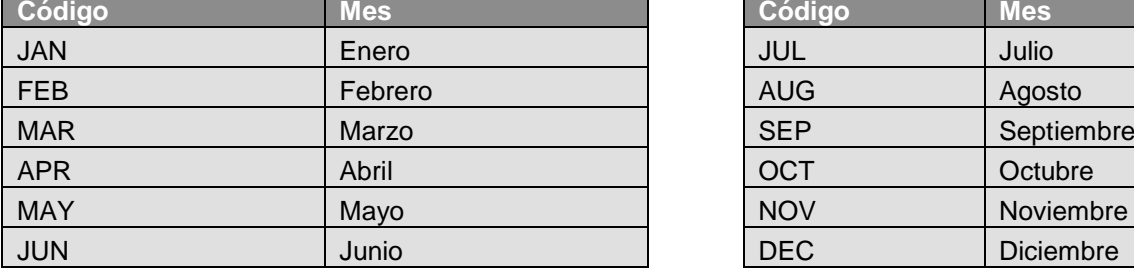

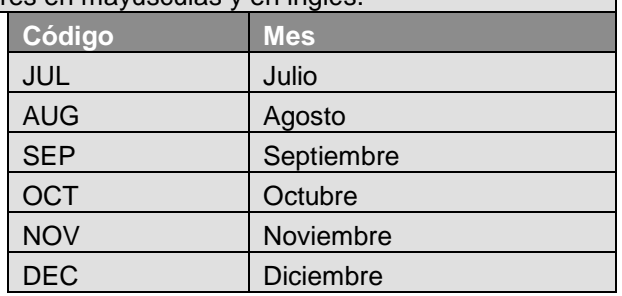

S = Si aplica devolución por ley 19.210 y se emitió factura a consumidor final

N= No aplica devolución por ley 19.210, o no se emitió factura a consumidor final, o la fecha de emisión de la factura es anterior al 1 de agosto de 2014.

#### **Aplica Ley 19.210 Monto Imponible para cálculo de Reducción del IVA**

Monto antes del IVA sobre el cual se calculará el importe a devolver por la ley 19.210 para aquellas empresas que no opten por aplicar el artículo 21 del Decreto Reglamentario de la Ley de Inclusión Financiera.

Para aquellos que el artículo 21 le sea aplicable y opten por aplicarlo deberán informar el monto total de la factura.

13 posiciones para enteros y 2 posiciones

Fecha de emisión, Serie y Número de la factura emitida al cliente que se instruye el cobro. 6 posiciones para fecha de emisión (DDMMAA) 2 posiciones para serie : Primera posición un blanco o una letra Segunda posición, una letra 12 posiciones para el número de factura.

#### **Factura Cliente Incluido Ley 18.083 o 18.874**

Si el comercio, emisor de la factura, es contribuyente incluído en el literal E) del artículo 52 del Título 4 del TO 1996, o en los artículos 70 y siguientes de la Ley Nº 18.083 del 27 de diciembre de 2006 (Monotributo), o en la Ley Nº 18.874 de 23 de diciembre de 2011 (Monotributo Social Mides).

(empresa), donde:

- N No incluído
- S Inlcuído con tasa IVA básica
- M- Incluído con tasa IVA mínima

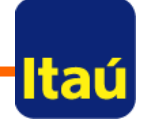

# **ALTA DE CUENTAS PARA PAGO DE SUELDOS**

#### **Formato del Cabezal:**

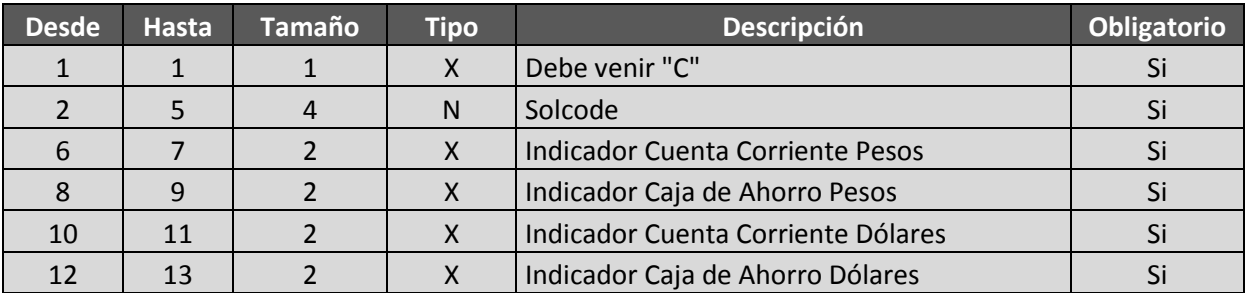

Detalle de Campos:

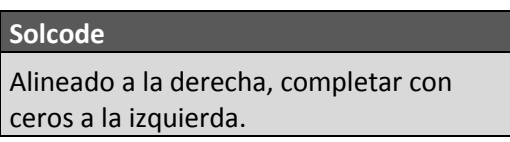

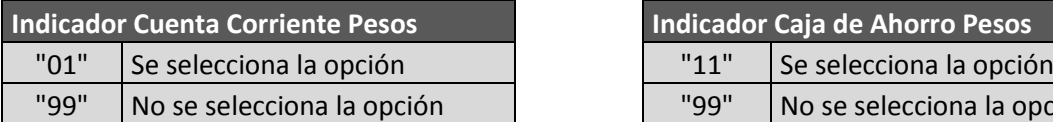

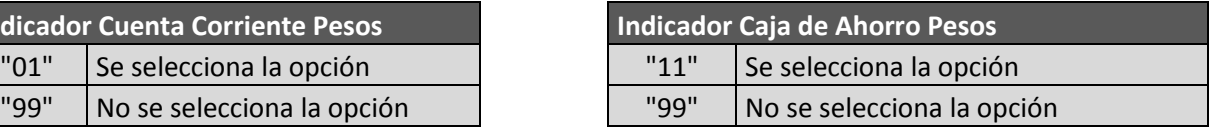

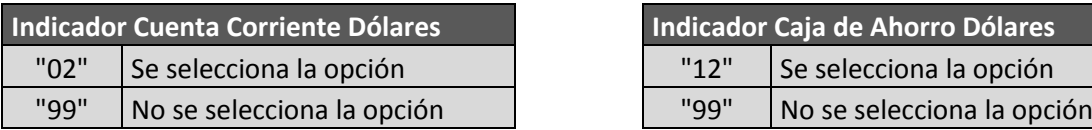

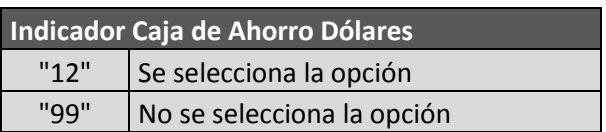

Nota: **No** pueden venir en el archivo más de dos opciones seleccionadas. Tamaño mínimo del registro: **13 posiciones**.

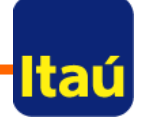

#### **Formato del Detalle:**

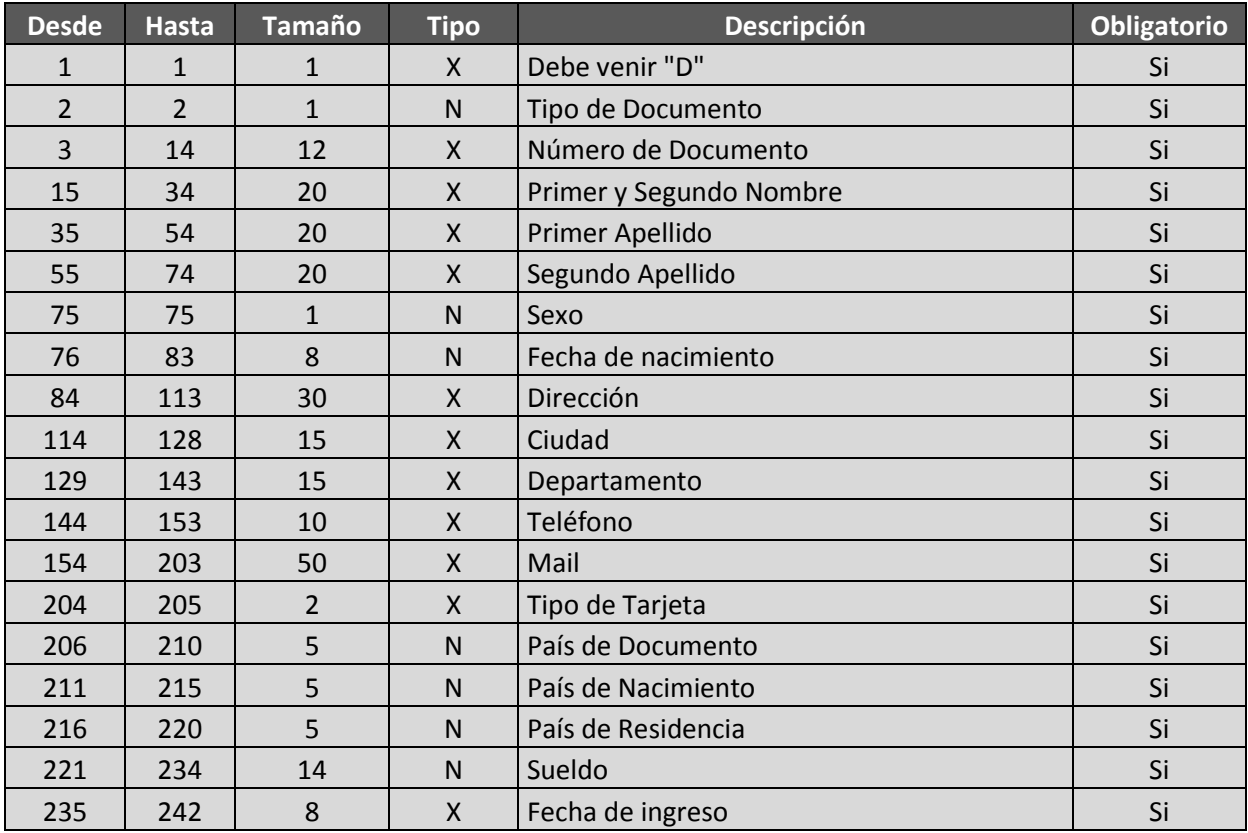

#### Detalle de Campos:

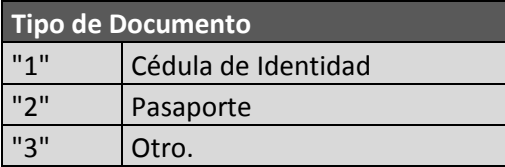

# **Tipo de Documento Número de Documento y Teléfono**

Alineado a la derecha, completar con espacios a la izquierda

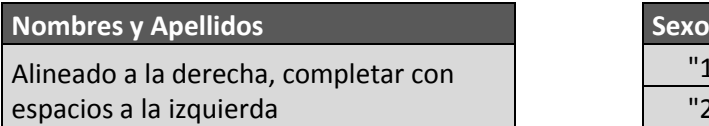

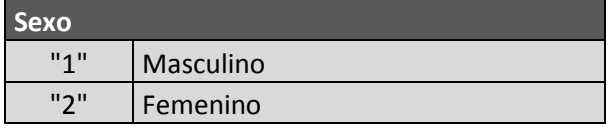

**Fecha de Nacimiento Dirección, Ciudad, Departamento y Mail**

### Itaú/Link Empresa

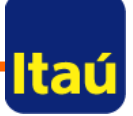

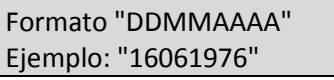

corresponden a los decimales.

Completar con espacios a la izquierda.

Alineados a la izquierda, completar con espacios a la derecha

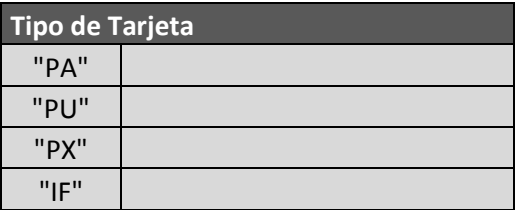

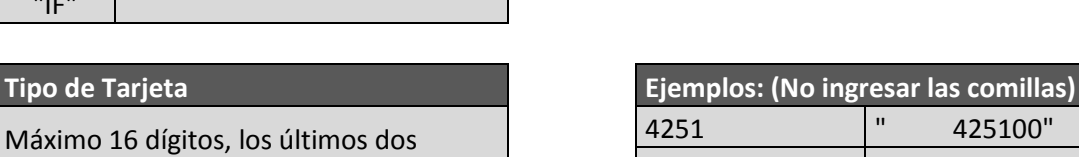

**Tipo de Tarjeta Fecha de ingreso**

Formato "DDMMAAAA" Ejemplo: "16061976"

 $"$  425100" 789541,12 " 78954112" 89987,90 | " 8998790"

Tamaño mínimo del registro: **244 posiciones**.

Ejemplo de cabezal y un registro de detalle: (primeros 100 caracteres)

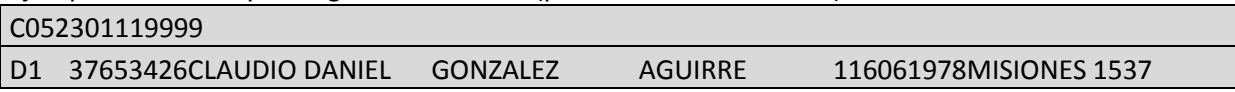

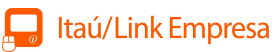